## SCANFOB® 3002i

## **Set Read Mode**

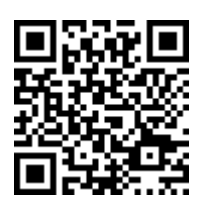

Scan "Scan Always" and the Scanfob® 3002i engine will always be active scanning after one button press

## Read Mode Codes

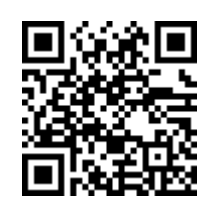

**Scan Always Press to Scan**

Scan "Press to Scan" and the Scanfob® 3002i engine will scan only when the scan button is pressed (normal mode)

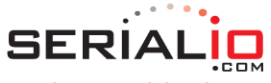

One-button mobile solutions with endless possibilities . . . . . . . . . . . . . . . . . .

715 Discovery Blvd.

Suite 510 Cedar Park, TX 78613